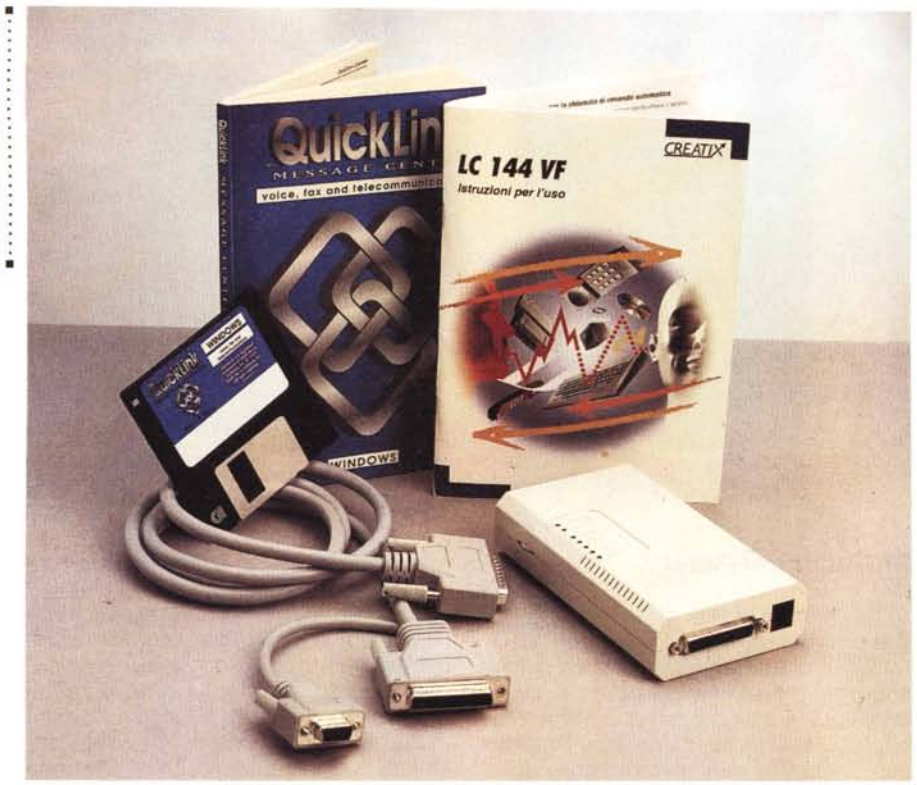

# **Creatix Le 144 VF**

*di Dina Joris*

D *mmaginate di volere un modem per scambiare dati* e *idee con amici lontani. Immaginate di volere una segreteria telefonica nel vostro Pc. Immaginate di volere, sempre con il Pc. inviare* e *ricevere fax. Immaginate di volere che il vostro PC selezioni in modo automatico (Fax On DemandJ* i *fax da inviare a chi chiama, secondo le indicazioni che questi esprime con la pressione di un numero sul tastierino del telefono. Creatix L*C 144 *VF* e *il software QuickLink vi offrono tutto questo. Affidabilmente.*

## *Premessa*

Tutti parlano oggigiorno di telecomunicazioni e di come sia facile prevedere che queste potranno rivoluzionare la nostra vita assai più di quanto non abbiano potuto fare sino ad oggi.

Per il momento la rivoluzione mantiene ancora un profilo abbastanza basso visto che è comunque limitata, in Italia, a poche decine di migliaia di «patiti», molti dei quali sono i cybernauti di Internet.

Se si vogliono contare invece le per-

sone che hanno almeno sentito parlare di telematica e della «madre di tutte le reti» possiamo arrivare facilmente a molti milioni, visto che gli articoli più o meno interessanti sull'argomento si trovano quasi quotidianamente su ogni giornale. Ma allora, perché siamo ancora soltanto poche migliaia di persone in Italia e pochi milioni nel mondo a «telecomunicare» dalle nostre case o dal posto di lavoro?

La risposta è secondo me semplice: le telecomunicazioni hanno ancora un contenuto troppo tecnico. Infatti, le telecomunicazioni si fanno col computer, che è uno strumento che non tutti sanno usare. Anche chi ha una buona familiarità con il PC per gestire dei dati, per fare calcoli, può essere in difficoltà di fronte ai «protocolli di comunicazione», alle «porte seriali», alle «stringhe di inizializzazione», alla «parità» e via dicendo.

Insomma, la rivoluzione è ancora lontana e diverrà veramente tale solo quando anche «la comare della porta accanto» potrà navigare in rete senza conoscere un'acca di informatica o telematica. Questo avverrà quando questa

#### **le 144 VF**

**Produttore:** *Creatix - Germania* **Distributore:** *ELDIS s.r.l. Electronic Distribution - Via F.Cavallotti, 14/a -* 25023 *Gottolengo - Brescia - Linea verde:* 167-013722 - *Telefono'* 030 - 9517670 **Prezzo** *(IVA esclusa): Modem* + *software Lit. 249.000*

peraltro rispettabilissima «comare» potrà interagire con una rete (o una serie di reti, non ha importanza) standardizzata a tal punto che l'accesso e la navigazione saranno consentiti con l'uso di uno strumento semplice come un telecomando (di quelli semplici, beninteso, perché ve ne sono certi che sono una sfida anche per ingegni sofisticati...).

E per il momento? Per il momento dobbiamo accontentarci di usare hardware e software di comunicazione che funzionano solo quando trattati con la necessaria competenza. Sempre sperando che non intervengano fattori di disturbo di vario genere che possono rendere la vita difficile (disturbi di linea, stazione remota in difficoltà, eccesso di traffico, eccetera). Per fortuna esistono prodotti come quello proposto in queste pagine che si possono legittimamente proporre come valido equipaggio per le crociere sull'oceano telematico: l'ufficiale di macchina Creatix LC 144 VF (il modem/fax) e l'ufficiale di rotta QuickLink (il software).

## *Descrizione*

Nella scatola oltre al modem che vedete nella foto (le sue dimensioni sono contenute: *14x8x3,5* cm), troviamo il cavo di collegamento alla porta seriale, il doppino telefonico con spina adattatrice per consentire l'allacciamento contemporaneo del modem e del telefono, l'alimentatore/adattatore, un libretto di istruzioni per l'uso (una cinquantina di pagine, in lingua italiana), un dischetto con il software QuickLink e il relativo manuale - quest'ultimo in lingua inglese.

L'installazione fisica del modem comporta pochissime e semplici operazioni di inserimento delle spine nei posti giusti (si deve ovviamente disporre di una porta seriale libera per collegare l'apposito cavo). Se avete intenzione di collegare anche un microfono o un altoparlante, allora avrete bisogno di qualche minuto in più (sempre che abbiate poi tutto l'occorrente a portata di mano e che siate interessati a far funzionare il vostro computer come segreteria telefonica: il microfono può essere quello preso a prestito dalla vostra Sound 81aster).

Una volta collegato il tutto e visti gli

*Il Data Phone List nel quale* <sup>è</sup> *possibile memorizzare* i*dati relativi alle connessioni più frequenti.*

*La semplicità di utilizzazione* è *riscontrabile anche nel settaggio dei parametri ~ relativi alla funzione ((Voice)l.*

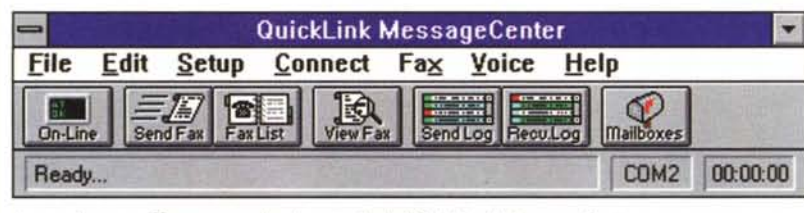

*Il semplice ma efficace pannello di controllo del OuickLink Message Center.*

«occhietti verdi» del LED che ammiccano, si può passare a dare un'occhiata al libretto di istruzioni, che contiene un elenco delle caratteristiche salienti, che sono:

- trasmissione e ricezione fax fino a 14.400 bps;

- composizione automatica e sotto password dei numeri memorizzati;

- possibilità di configurazione a distanza;

- rubrica per 20 numeri telefonici;

- funzionamento vocale per l'inoltro di informazioni parlate (a richiesta);

- compressione/decompressione di parlato digitalizzato;

- funzionamento sincrono, asincrono;

- adeguamento automatico a protocollo e velocità di trasmissione;

- compressione dati e correzione d'errore secondo MNP5 e V.42/bis;

- MNP/10, indicato per l'uso con radiotelefoni;

- ritmi di trasmissione effettivi fino a 57.600 bps (V 32 insieme a V.42/bis);

- riconoscimento automatico del baud-rate a qualsiasi velocità fino a 57.600 bps in modalità Hayes;

- composizione automatica del numero mediante comando Hayes o secondo la V.25/bis;

- ricomposizione automatica del numero, con protezione a password;

- possibilità di configurazione a distanza per via telefonica (usando un altro modem, naturalmente).

Il libretto di istruzioni per l'uso, grazie al fatto di essere in italiano e di dimensioni contenute, probabilmente risulterà di consultazione piuttosto agevole e quindi effettivamente utile ai fini della gestione del modem e per la soluzione

di eventuali problemi. Non è improbabile che chi acquista questo modem abbia già il suo software di comunicazione installato e funzionante, tuttavia mi sento di consigliare l'installazione di QuickLink Message Center, almeno per una prova, anche se sia il software che il manuale che l'accompagna so-

no interamente in lingua inglese. Questo software infatti è un po' speciale, perché rende possibile la trasformazione del proprio PC in una segreteria telefonica, oltre che in un modem/fax.

Infatti, è possibile registrare la propria voce come messaggio di accoglienza e poi, automaticamente, le voci di chi chiama, proprio come una vera e propria segreteria telefonica.

Non solo: il sistema offre anche il cosiddetto Fax On Demand, sempre che sia disponibile un sistema a TONI e non ad impulsi (Telecom sta provvedendo ad aggiornare tutte le centraline e prima o poi lo avremo tutti). In pratica: chi chiama viene accolto da una voce registrata (i contenuti sono adattabili per ogni esigenza) che suggerisce le varie scelte possibili (premere il tasto 2 se si vuole questo, oppure il tasto 3 se si vuole quello, eccetera) per ottenere le informazioni desiderate.

Ad esempio, il rivenditore di hardware potrebbe così mettere a disposizione della clientela i listini aggiornati delle varie categorie (premere 2 per le schede madre, 3 per le stampanti, eccetera). Uno dei vantaggi del sistema è che .. il costo della telefonata lo paga chi vuole le informazioni, non chi le fornisce (cosa che da un certo punto di vi-

*L'interno del modem mostra una costruzione accurata e l'alta integrazione della piccola schedina.*

> sta è forse più giusta). Anche se fa tutte queste cose, alcune più di altri programmi, QuickLink rimane un software piuttosto spartano nella concezione (provate a paragonarlo ad altri programmi commerciali, che ci complicano la vita con centinaia di opzioni diverse), che ha però tutte le principali funzioni di utilità, come la rubrica telefonica, la chiamata automatica, l'uso di vari protocolli e così via.

> Inutile dire che è molto divertente inviare fax con la facilità con cui si stampa una pagina (infatti, basta attivare il driver di stampa di QuickLink e la stampa viene inviata al fax).

### *Conclusioni*

In conclusione bisogna ammettere che questo modem/fax/centro messaggi è stato provato nelle condizioni più difficili (in una zona in cui le linee lasciano davvero molto a desiderare) ma ha saputo dare dei risultati costantemente affidabili. Il software risponde con puntualità alle esigenze di comunicazione, di gestione dei fax e dei messaggi in tutte le possibili situazioni.

Il prezzo, infine, è ben rapportato alla qualità, alle prestazioni ed alla ricca dotazione offerte. Mass and the mass and the mass of the mass of the mass of the mass of the mass of the mass of the mass of the mass of the mass of the mass of the mass of the mass of the mass of the mass of the mass of the

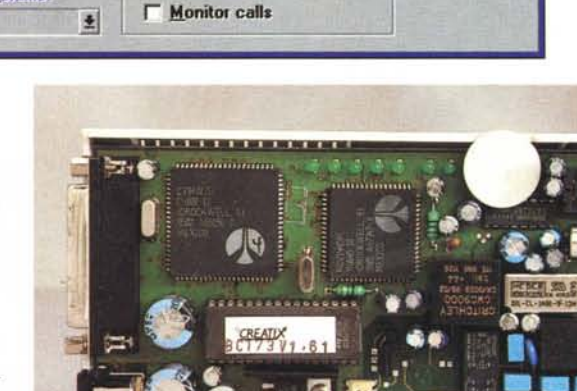

**Voice Answer Options An\_er cali. on 12 ring.**

**Voice Hardware Setup** 

**r 10ft .aver**

**Speaker Volume: High** 

**I/O Line Selection** 

Handset

« Microphone

Handset

**Bits Per Sample** 

 $<$  4

Input

**Output** 

♦ Speaker

 $\langle \bullet \rangle$  $\overline{2}$  OVERVIEW LC 144 VF

 $QK$ 

Cancel

Default

Help